随着加密行业的不断发展,衍生品市场已经成为了加密行业必不可少的一部分。 自从 2021 年全球知名的加密衍生品交易平台 FTX 破产以来,过去的 2 年里加密合约市场的格局正在悄然变化。

 一家以用户需求为中心的加密交易平台——Bitget 后来居上。尤其是在 2022 年,Bitget 经历了快速的发展,2022 年的总交易量增长了 300%。据 Tokeninsight 发布的数据, 在 FTX 崩盘后, Bitget 的衍生品市场份额从 3% 增长到 11%, 其增速超越了多家老牌的合约交易平台, 一举跻身全球 Top 5 加密衍生品交易平台之列。波士顿咨询公司也于 2022 年 7 月发布报告:Bitget 在全球加密衍生品交易所排名前三。

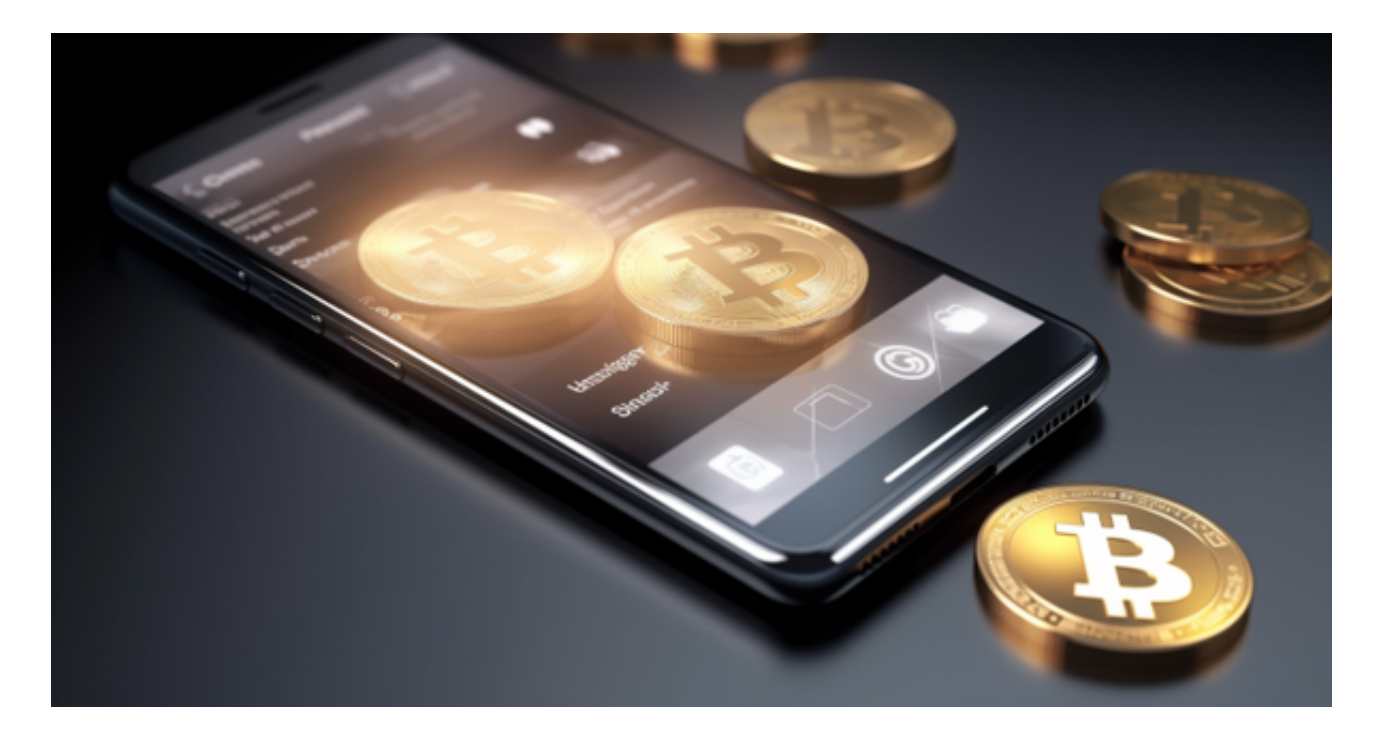

 无论是初学者还是资深的虚拟货币交易者,下载bitget app都可以帮助您更好的进行数字资产交易。

## Bitget使用攻略

 Bitget APP是一款方便用户进行数字货币交易的工具,用户可以在手机上随时随 地进行交易。下载和安装Bitget APP非常简单,只需要在应用商店搜索或者在官网 上下载即可。注册和登录Bitget账号后,用户可以进行数字货币的交易、充值、提 现等操作。

1. 注册并实名认证: 在使用Bitget交易平台之前, 需要进行注册并进行实名认证 。在注册时,需要输入真实姓名、身份证号码和联系方式等个人信息,并上传相关

## **智行理财网** 如何使用Bitget交易 详细教程不容错过

证明文件进行实名认证。实名认证的成功与否直接影响到账户的使用和交易的安全 性。

 2. 充值数字资产:认证成功后,需要在平台上进行数字资产充值才能进行数字资 产交易。进入资金管理页面,选择充值方式并按提示操作即可。

 3. 了解交易规则:在进行数字资产交易之前,需要了解Bitget平台的各种交易规 则,如交易时间、交易手续费、交易限额、交易对等信息。

4. 选择交易对并进行交易: 在进行数字资产交易时, 需要选择交易对和交易方式 。Bitget平台提供了多种数字资产交易方式,包括现货交易、杠杆交易和期货交易 等。用户可以根据自身需求来选择相应的交易方式和交易对。在进行交易前,需要 认真分析市场的走势和交易策略,避免高风险操作。

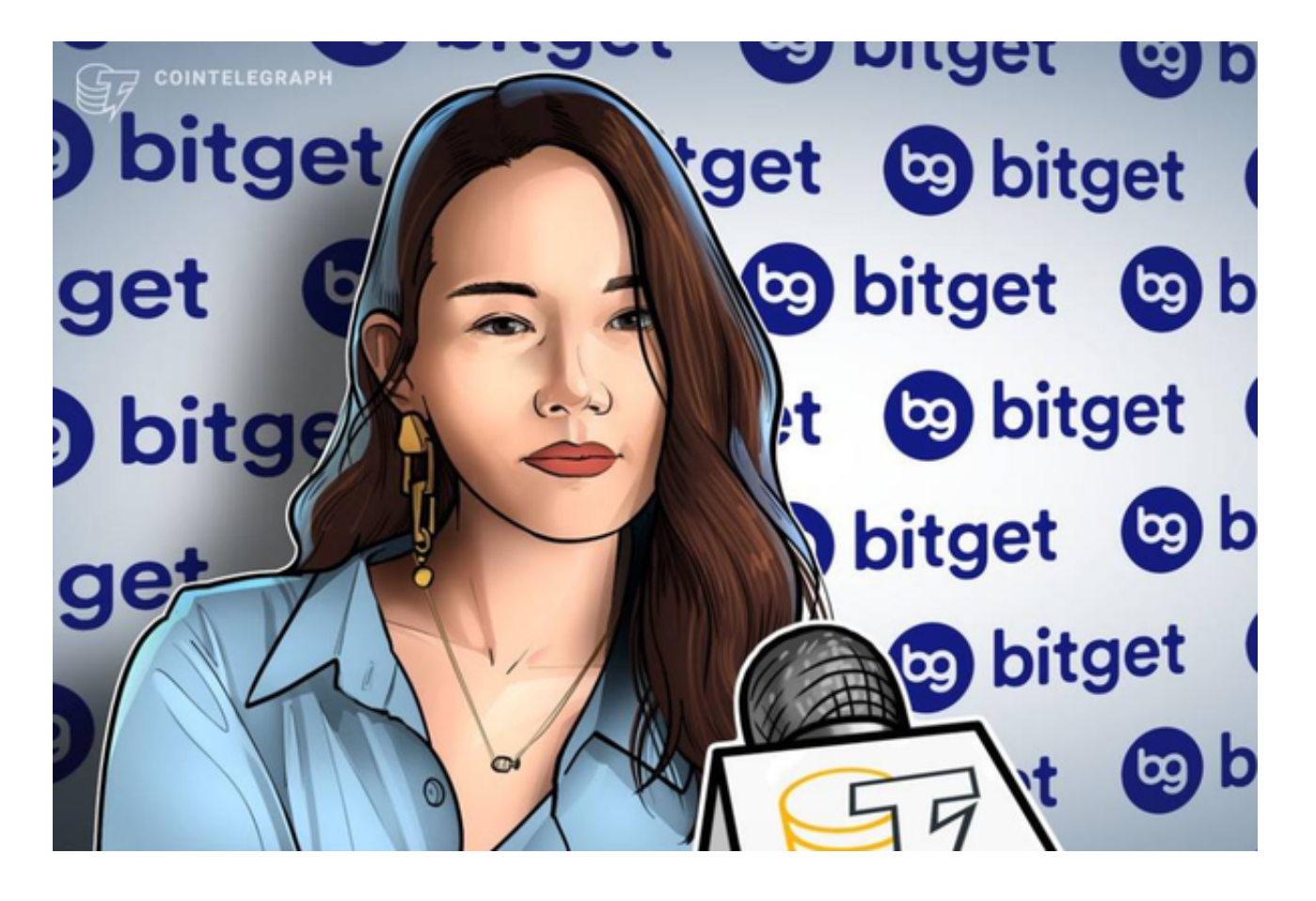

5. 合理设置止盈止损和风险管理策略:在数字资产交易中, 股票行情易波动, 有 可能出现高收益或高风险的情况。因此,在进行数字资产交易时,需要合理设置止 盈止损并制定科学的风险管理策略,避免过度杠杆和过度放大风险。